## Package 'citation'

August 18, 2022

Type Package

Title Software Citation Tools

Version 0.6.3

Date 2022-08-18

Description A collection of functions to extract citation information from 'R' packages and to deal with files in 'citation file format' (<<https://citation-file-format.github.io/>>), extending the functionality already provided by the citation() function in the 'utils' package.

Imports desc, jsonlite, utils, withr, yaml

Suggests covr, testthat

URL <https://github.com/pik-piam/citation>,

<https://doi.org/10.5281/zenodo.3813429>

BugReports <https://github.com/pik-piam/citation/issues>

License BSD\_2\_clause + file LICENSE

Encoding UTF-8

RoxygenNote 7.2.1

NeedsCompilation no

Author Jan Philipp Dietrich [aut, cre], Waldir Leoncio [aut]

Maintainer Jan Philipp Dietrich <dietrich@pik-potsdam.de>

Repository CRAN

Date/Publication 2022-08-18 11:20:02 UTC

### R topics documented:

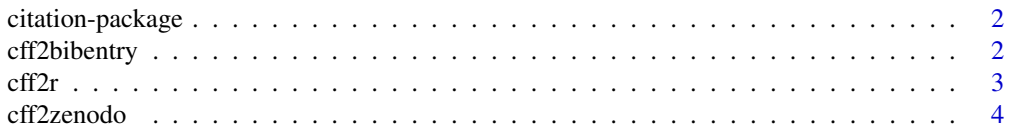

#### <span id="page-1-0"></span>2 cff2bibentry

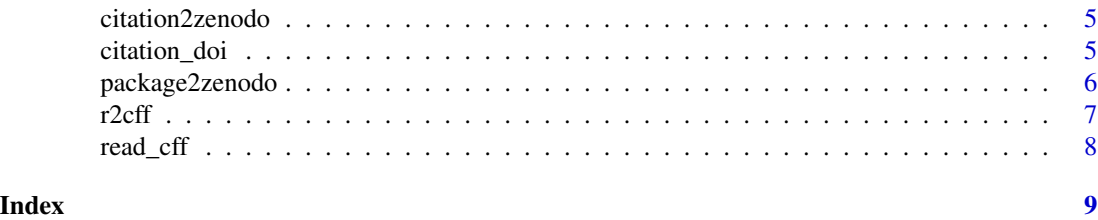

citation-package *citation: Software Citation Tools*

#### <span id="page-1-1"></span>Description

A collection of functions to extract citation information from 'R' packages and to deal with files in 'citation file format' (<https://citation-file-format.github.io/>), extending the functionality already provided by the citation() function in the 'utils' package.

#### Author(s)

Maintainer: Jan Philipp Dietrich <dietrich@pik-potsdam.de>

Authors:

• Waldir Leoncio <w.l.netto@medisin.uio.no>

#### See Also

Useful links:

- <https://github.com/pik-piam/citation>
- doi: [10.5281/zenodo.3813429](https://doi.org/10.5281/zenodo.3813429)
- Report bugs at <https://github.com/pik-piam/citation/issues>

cff2bibentry *cff2bibentry*

#### Description

Converter citation file format to bibentry

#### Usage

```
cff2bibentry(x)
```
#### Arguments

x path to citation file or read in citation in citation file format

#### <span id="page-2-0"></span>cff $2r$  3

#### Author(s)

Jan Philipp Dietrich

#### cff2r *Convert from CFF into R*

#### Description

Converts a CFF file into DESCRIPTION

#### Usage

cff2r(cffFile = "CITATION.cff", export = FALSE, ...)

#### Arguments

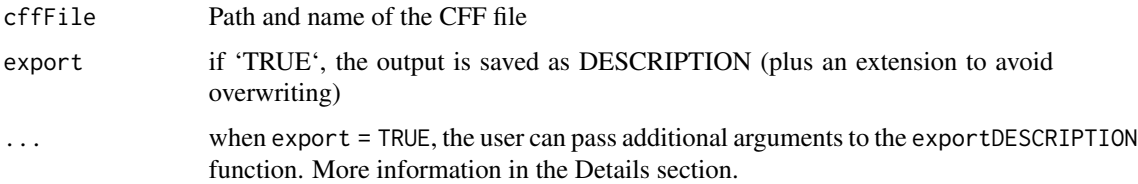

#### Details

CFF is a standard format for the citation of software proposed by Stephan Druskat et. al. (see references below). CFF-compliant files are stored in files named CITATION.cff.

CITATION.cff files are plain text files with human- and machine-readable citation information for software. Code developers can include them in their repositories to let others know how to correctly cite their software.

When export = TRUE, the user can use the following arguments to customize the output file:

outname The name of the exported file

overwrite Defaults to FALSE. If TRUE, will replace any homonymous file present on the export path

outpath By default, the file is saved to a temporary directory. One may provide a different path here. For example, outpath = "." will save to the current working directory

#### Value

A CFF file converted to a DESCRIPTION file.

#### Author(s)

Waldir Leoncio

#### <span id="page-3-0"></span>References

Druskat S., Spaaks J.H., Chue Hong N., Haines R., Baker J. (2019). Citation File Format (CFF) (version 1.1.0). DOI: http://doi.org/10.5281/zenodo.1003149

https://www.software.ac.uk/blog/2017-12-12-standard-format-citation-files https://citation-file-format.github.io https://github.com/citation-file-format/citation-file-format/blob/master/README.md https://citationfile-format.github.io/cff-initializer-javascript/

#### See Also

r2cff

#### Examples

```
# Printing converted file onto R session
citation_file <- system.file("CFF-CITATION.cff", package = "citation")
cff2r(citation_file)
# Saving converted file to temporary folder on system
tempFolder <- tempdir()
cff2r(
citation_file, export = TRUE, outname = "converted-desc", overwrite = TRUE,
outpath = tempFolder
)
# Making sure the file is indeed there
cat(readLines(file.path(tempFolder, "converted-desc")), sep="\n")
```
cff2zenodo *cff2zenodo*

#### Description

Converter citation file format to .zenodo.json metadata file for proper metadata input to Zenodo.

#### Usage

cff2zenodo(x)

#### Arguments

x path to citation file or read in citation in citation file format. If a path is provided the .zenodo.json information will be written directly to a .zenodo.json file in the corresponding folder. Otherwise the metadata will be just returned by the function.

#### Value

The metadata information that should be provided to Zenodo in JSON format.

#### <span id="page-4-0"></span>citation2zenodo 5

#### Author(s)

Jan Philipp Dietrich

citation2zenodo *citation2zenodo*

#### Description

Converts an object of class citation into a .zenodo.json file. This file is an (officially unsupported) method to provide ZENODO with metadata information about the package and will overwrite the information ZENODO would otherwise auto-generate from the repository.

#### Usage

```
citation2zenodo(cit, folder = NULL)
```
#### Arguments

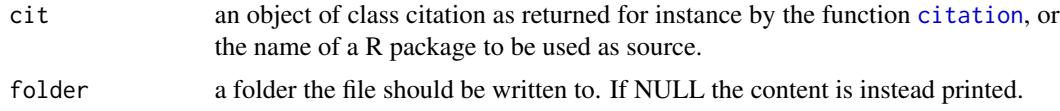

#### Author(s)

Jan Philipp Dietrich

#### Examples

```
cit <- citation_doi("citation")
citation2zenodo(cit)
```
citation\_doi *citation\_doi*

#### Description

Extension of the standard citation function which also extracts DOI information from the URL field in the DESCRIPTION file, if available.

#### Usage

citation\_doi(package)

#### Arguments

package a character string with the name of a single package.

#### Author(s)

Jan Philipp Dietrich

#### Examples

```
citation_doi("citation")
```
package2zenodo *package2zenodo*

#### Description

Creates a .zenodo.json for a R package. This file is an (officially unsupported) method to provide ZENODO with metadata information about the package and will overwrite the information ZEN-ODO would otherwise auto-generate from the repository.

#### Usage

```
package2zenodo(package = ".")
```
#### Arguments

package either the path to the main folder of a package (containing a DESCRIPTION file) or the name of the package. If a path is provided the .zenodo.json file will be directly added to the folder. Otherwise the content of such a file is just returned.

#### Value

The metadata information that should be provided to Zenodo in JSON format.

#### Author(s)

Jan Philipp Dietrich

#### Examples

```
package2zenodo("citation")
```
<span id="page-5-0"></span>

<span id="page-6-0"></span>

#### Description

Converts an R package DESCRIPTION file to Citation File Format

#### Usage

r2cff(descriptionFile = "DESCRIPTION", export = FALSE)

#### Arguments

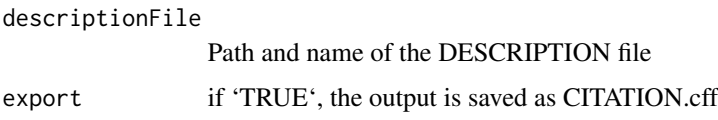

#### Details

CFF is a standard format for the citation of software proposed by Stephan Druskat et. al. (see references below). CFF-compliant files are stored in files named CITATION.cff.

CITATION.cff files are plain text files with human- and machine-readable citation information for software. Code developers can include them in their repositories to let others know how to correctly cite their software.

#### Value

The package's DESCRIPTION file converted to CFF

#### Author(s)

Waldir Leoncio

#### References

Druskat S., Spaaks J.H., Chue Hong N., Haines R., Baker J. (2019). Citation File Format (CFF) (version 1.1.0). DOI: http://doi.org/10.5281/zenodo.1003149

https://www.software.ac.uk/blog/2017-12-12-standard-format-citation-files https://citation-file-format.github.io https://github.com/citation-file-format/citation-file-format/blob/master/README.md https://citationfile-format.github.io/cff-initializer-javascript/

#### See Also

cff2r

#### <span id="page-7-0"></span>Examples

```
descr <- system.file("DESCRIPTION", package = "citation")
r2cff(descr)
```
read\_cff *read\_cff*

#### Description

Read a citation file format file (https://citation-file-format.github.io/)

#### Usage

read\_cff(file)

#### Arguments

file path to the citation file

#### Author(s)

Jan Philipp Dietrich

# <span id="page-8-0"></span>Index

cff2bibentry, [2](#page-1-0)  $cff2r, 3$  $cff2r, 3$ cff2zenodo, [4](#page-3-0) citation, *[5](#page-4-0)* citation *(*citation-package*)*, [2](#page-1-0) citation-package, [2](#page-1-0) citation2zenodo, [5](#page-4-0) citation\_doi, [5](#page-4-0)

package2zenodo, [6](#page-5-0)

r2cff, [7](#page-6-0) read\_cff, [8](#page-7-0)